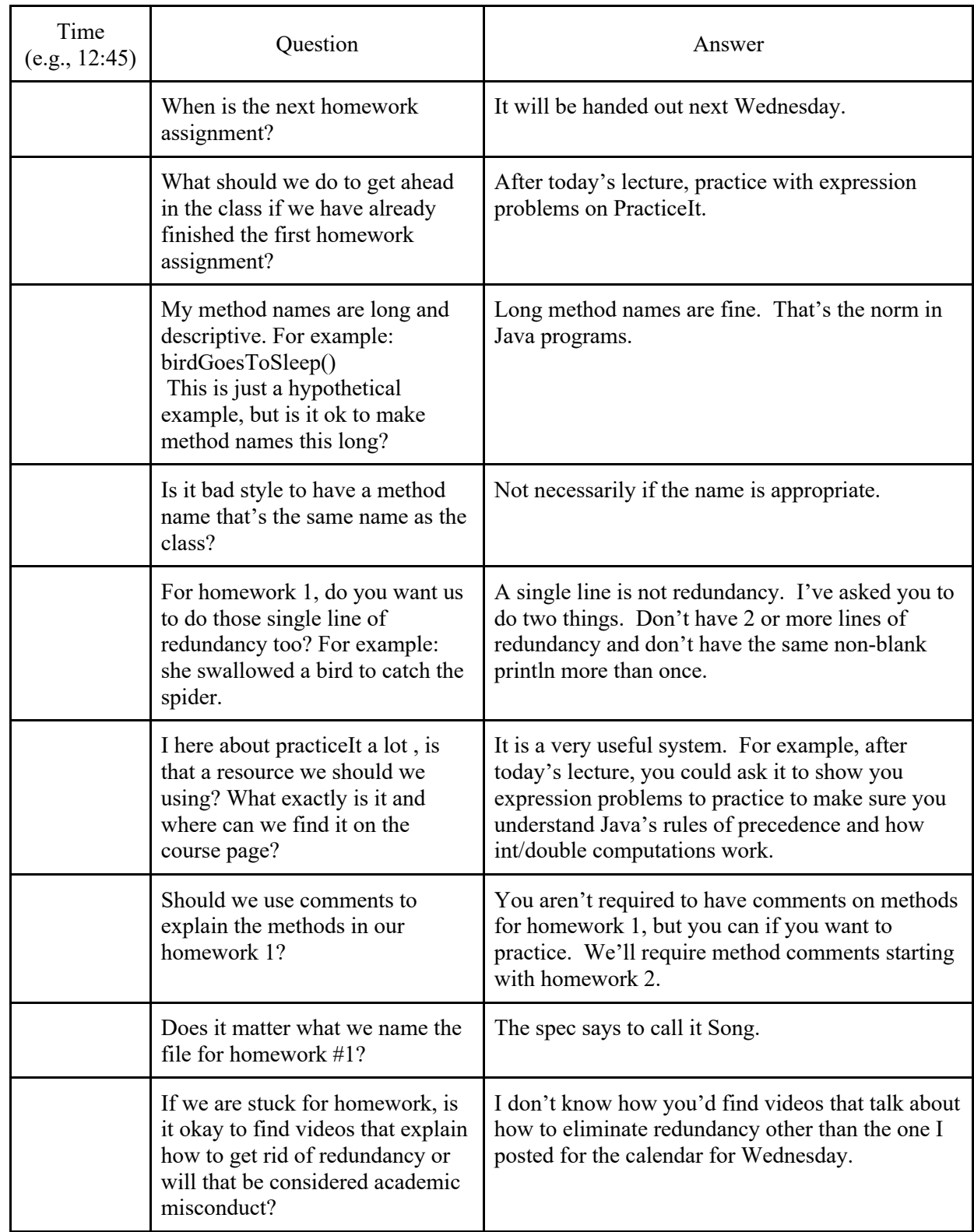

## CSE142 Lecture Questions for Friday, 1/6/21, section A

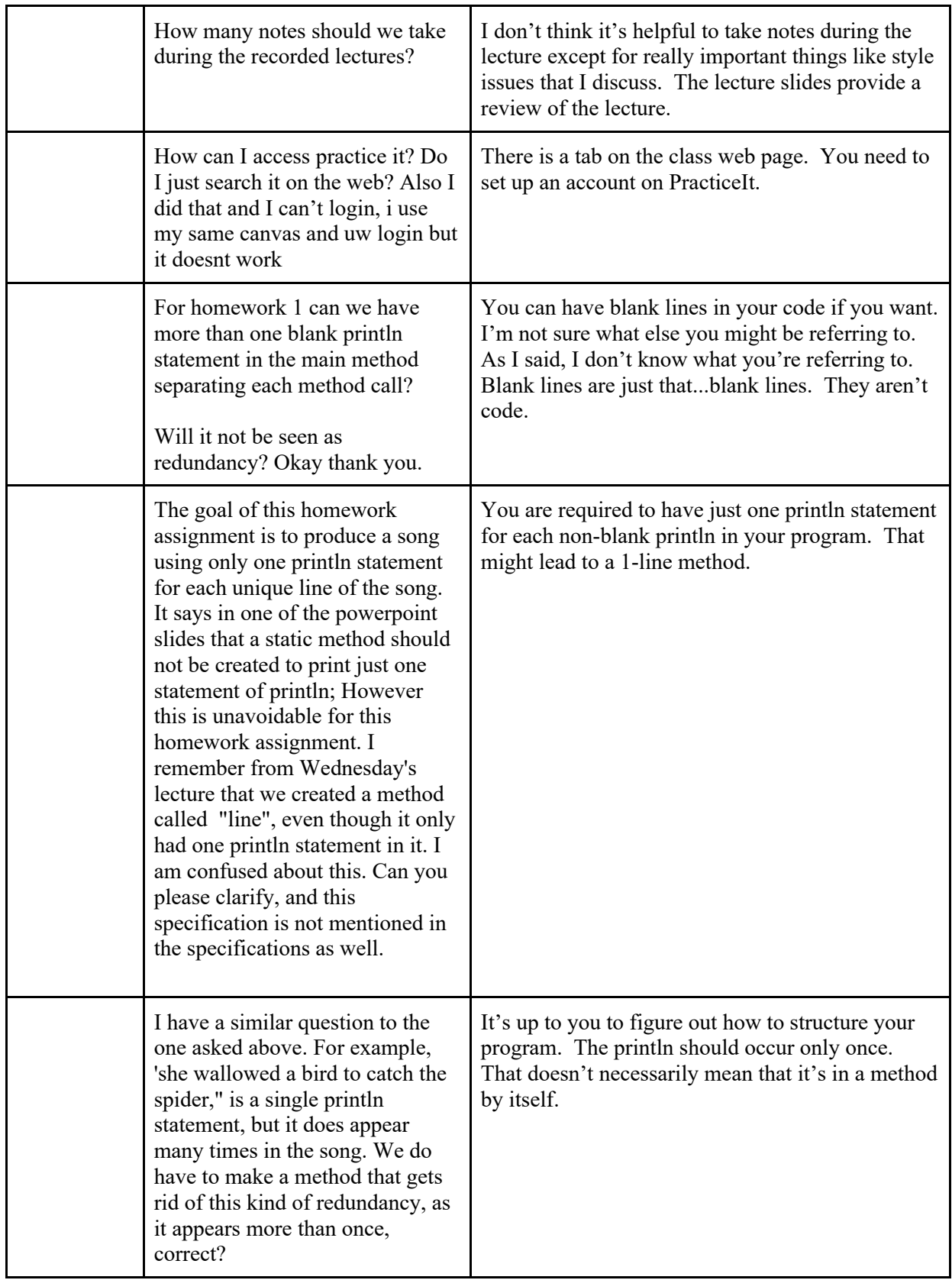

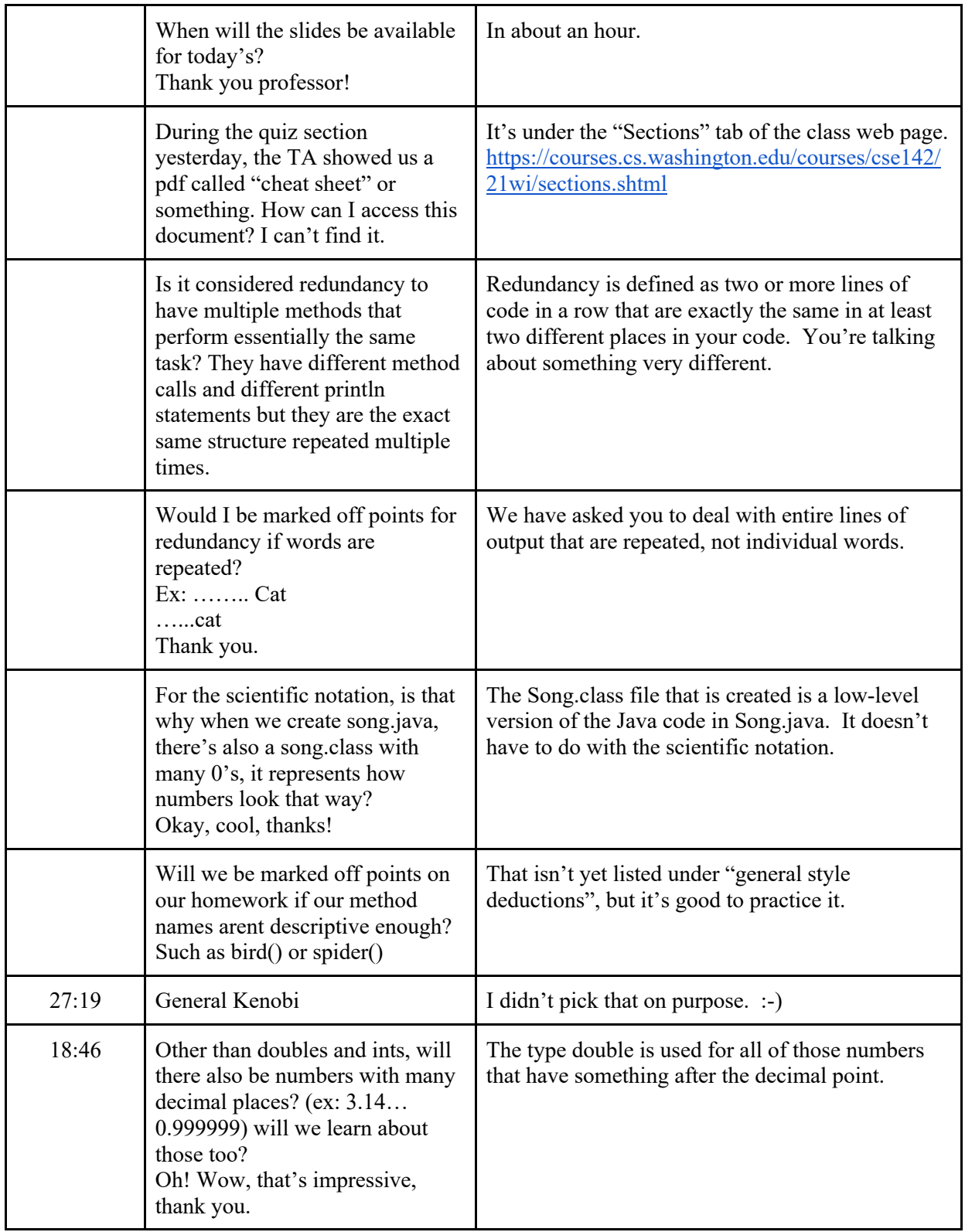

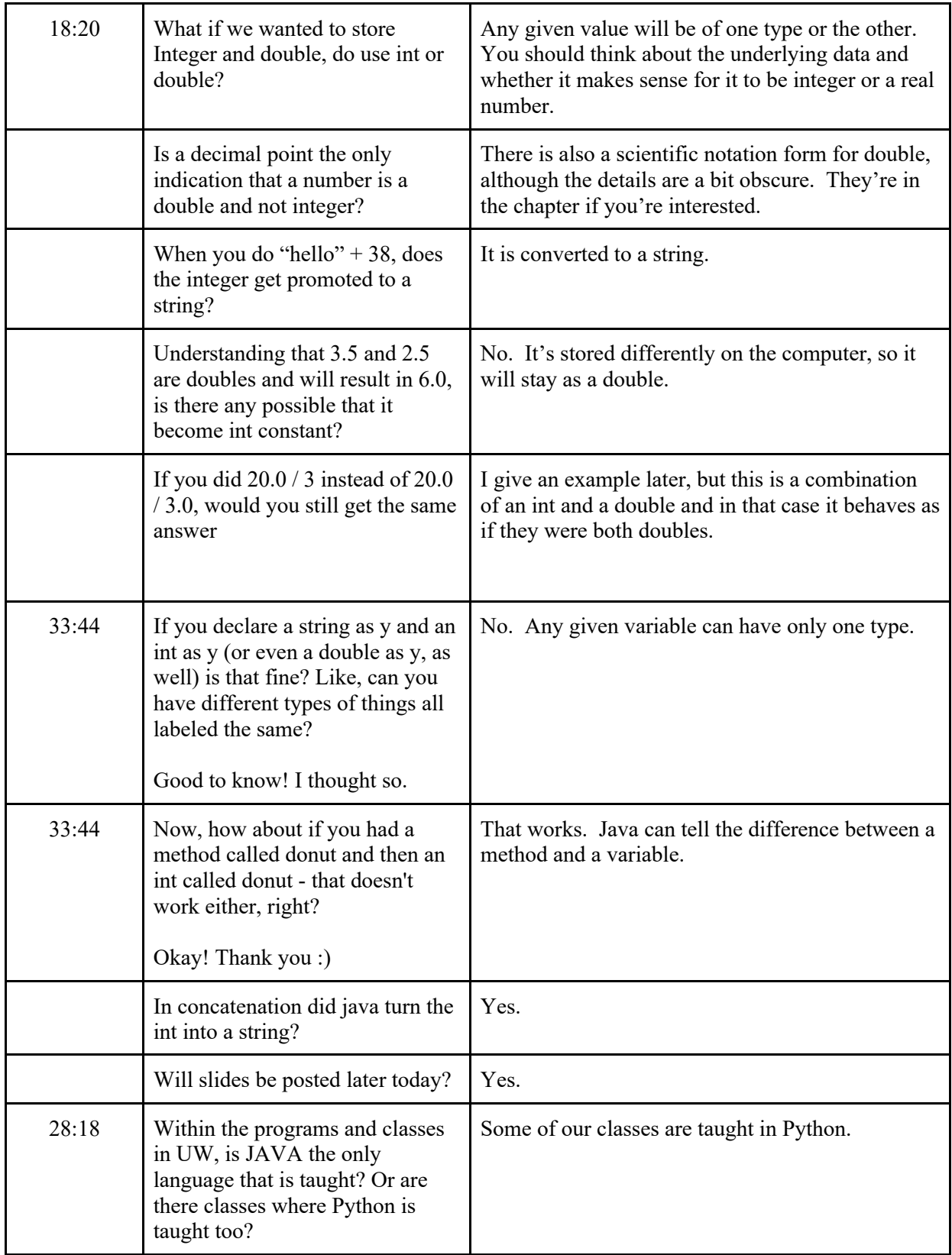

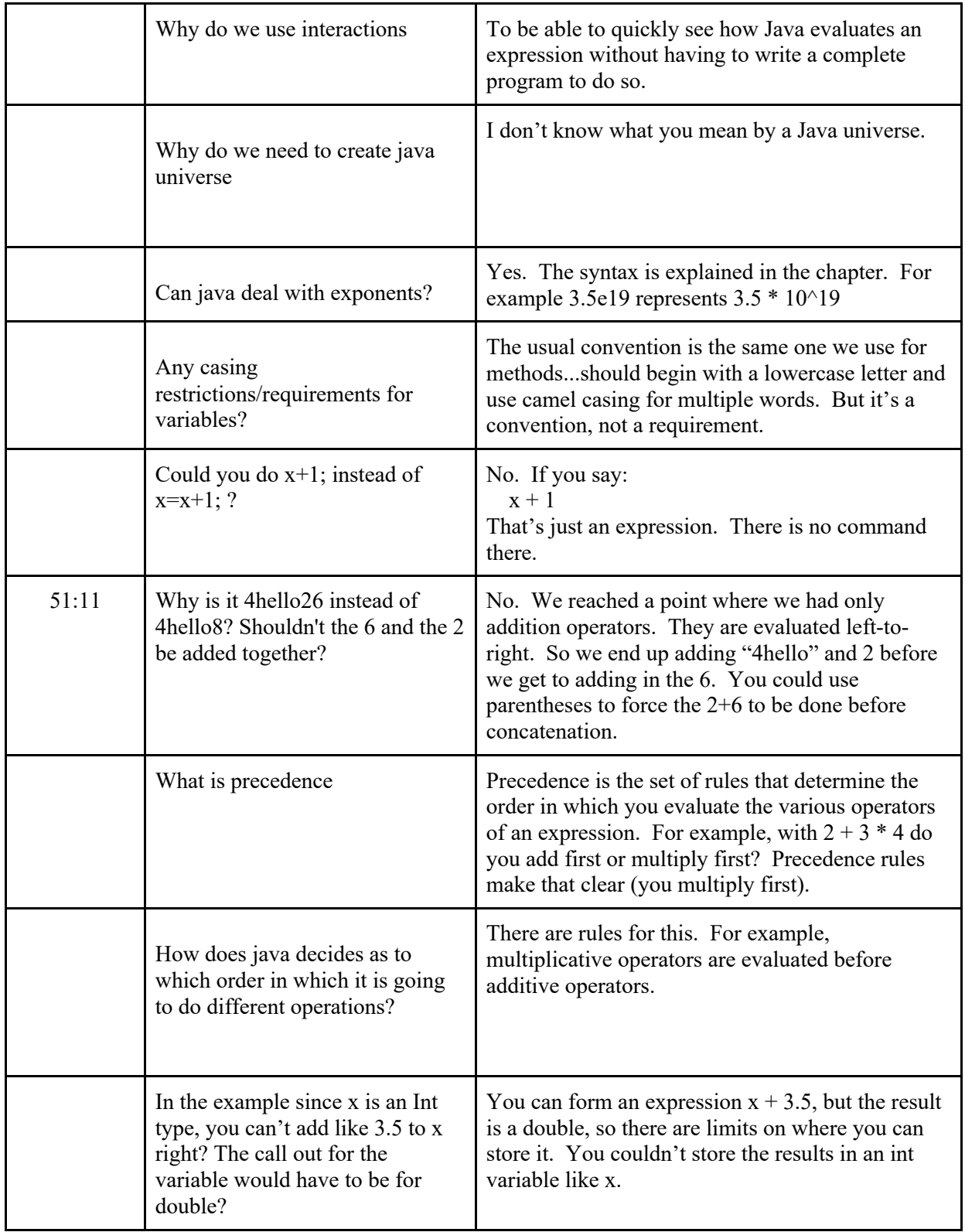

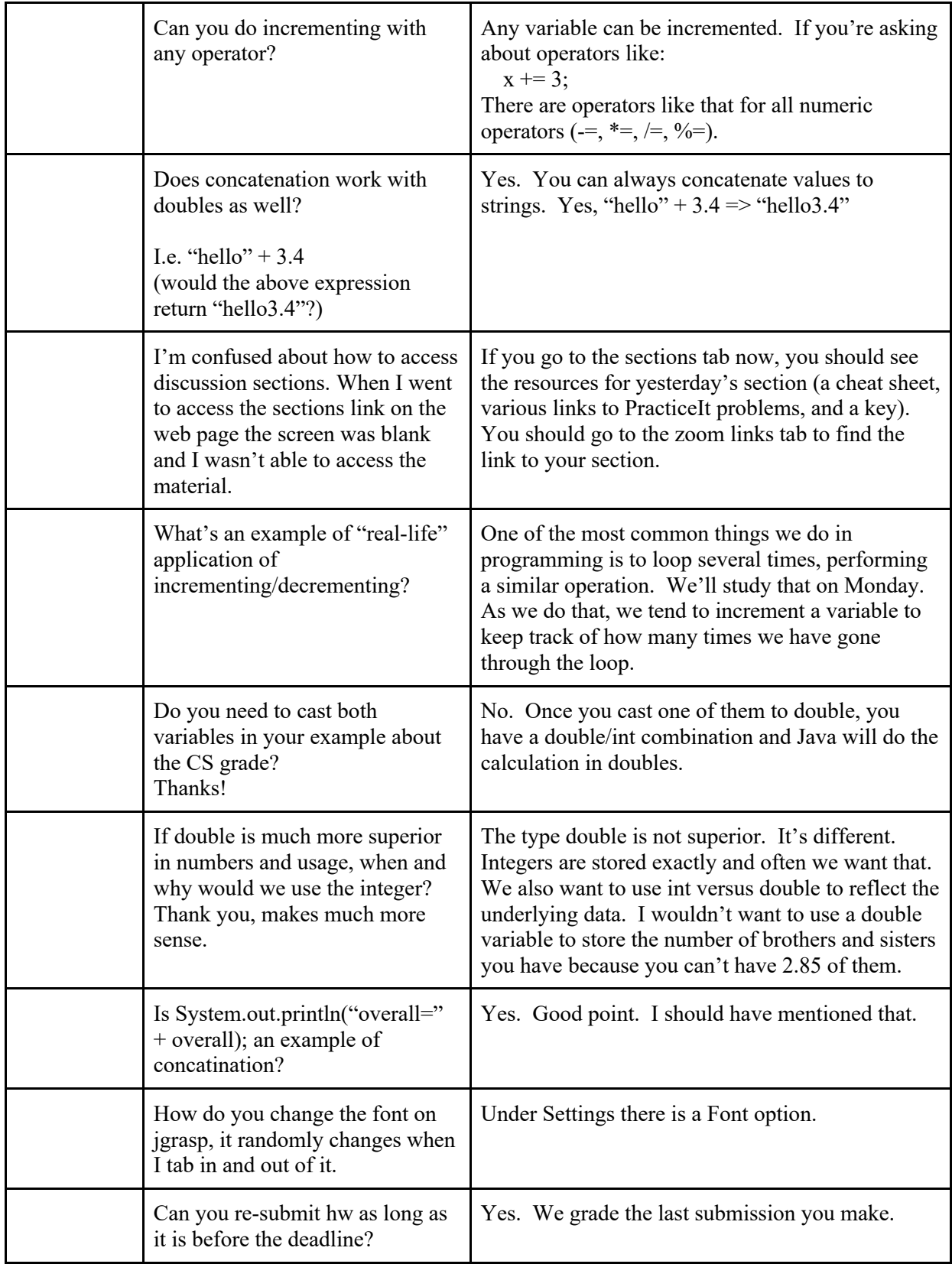

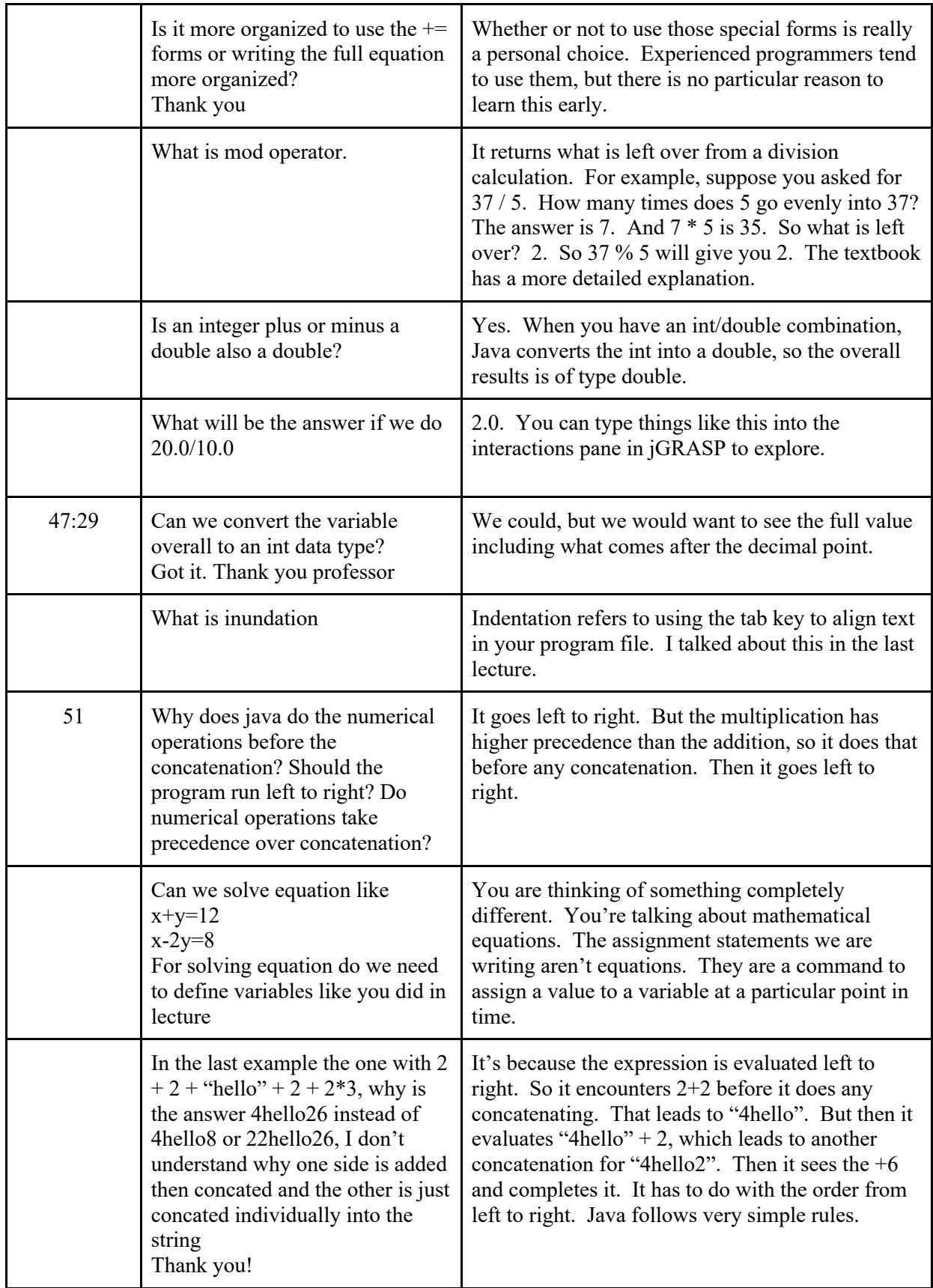

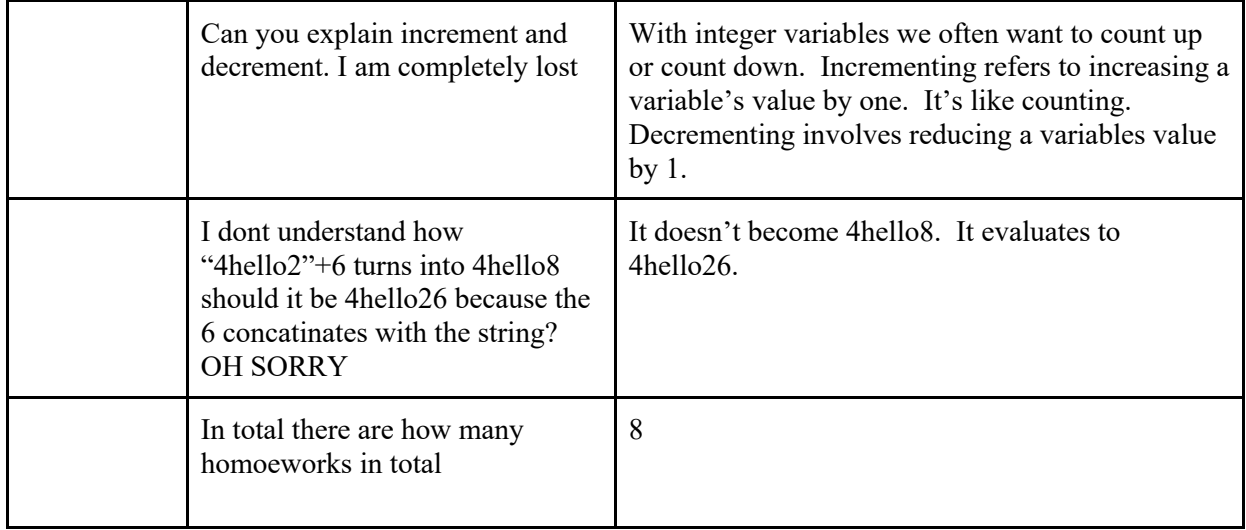